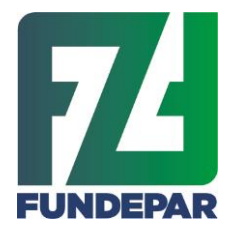

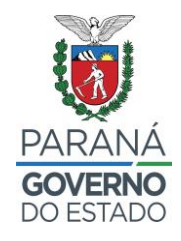

# **ORIENTAÇÕES PARA APRESENTAÇÃO DOS DADOS DOS CAFs e DAPs**

Considerando que:

- 1) O Sistema de emissão do CAF, do Ministério do Desenvolvimento Agrário e Agricultura Familiar (MDA) não está gerando o extrato do CAF Pessoa Jurídica com as informações necessárias para realizar a seleção de projetos de venda de grupos formais;
- 2) As informações omitidas no extrato do CAF são necessárias para pontuação/classificação dos proponentes na Chamada Pública nº 001/2023, segundo estabelecido pelo Art. 14 da Lei Federal nº 11.947/2009;
- 3) O Fundo Nacional de Desenvolvimento da Educação FNDE, através da Divisão de Desenvolvimento da Agricultura Familiar do FNDE emitiu orientação de que as entidades executoras façam uso de planilhas fornecidas pelas proponentes com os dados necessários;
- 4) Disponibilizamos planilha para preenchimento com os dados dos associados por categoria e município aos detentores de CAF (Orientação CAF 06\_03\_23);

E levando em conta o princípio da isonomia, está autorizado que os detentores de DAP válida ou com validade prorrogada, que estão com novos associados para serem inseridos, também possam preencher a mesma planilha, de forma a complementar a lista de associados com e sem DAP.

Diante do exposto, segue detalhamento do procedimento:

### **1. DETENTORES DE CAF.**

As proponentes que têm o Extrato do CAF, que está com os dados do quadro societário zerado, a lista de cooperados discrepante, e afins, deverão preencher **PLANILHA** disponibilizada na página do FUNDEPAR, que foi previamente formatada por esta Comissão num modelo muito semelhante ao documento original, visando obter os dados necessários à verificação dos dados cadastrados no Sistema Merenda.

Esta planilha deverá ser anexada em extensão *excel ou pdf* no campo "*Lista de Coop. Com DAP*" (seta laranja), e o Extrato do CAF deverá ser anexado no campo "*Extrato DAP Jurídica*" (seta azul), conforme print de tela a seguir.

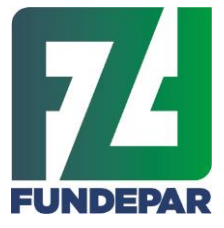

Governo do Estado do Paraná Instituto Paranaense de Desenvolvimento Educacional Departamento de Nutrição e Alimentação Comissão de Análise e Julgamento

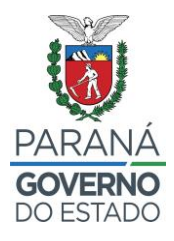

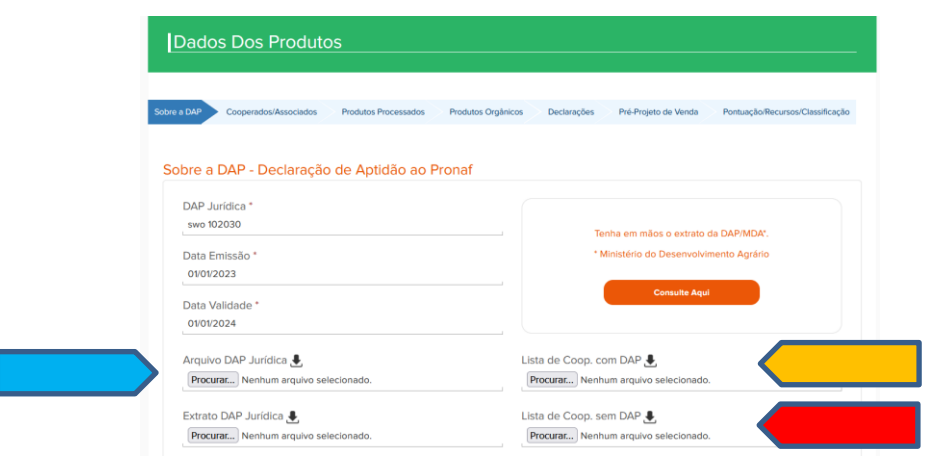

Figura 1 – Print de tela Sistema Merenda – Aba Sobre a DAP

# **2. DETENTORES DE DAP.**

As proponentes que ainda estão utilizando as DAPs, mas têm novos associados a serem acrescentados na composição societária, deverão preencher a mesma **PLANILHA,** disponibilizada na página do FUNDEPAR, que foi previamente formatada por esta Comissão num modelo muito semelhante ao extrato original, visando obter os dados necessários à verificação dos dados cadastrados no Sistema Merenda.

Esta planilha deverá ser anexada em extensão *excel ou pdf* no campo *"Lista de Coop. Sem DAP*" (seta vermelha – Figura 1), e a lista original de cooperados sem DAP não será anexada.

Importante: a lista original de cooperados com DAP e sem DAP deverá ser transcrita na planilha, bem como os nomes dos novos integrantes, compondo assim uma única lista.

### **3. ORIENTAÇÕES DE PREENCHIMENTO DA PLANILHA.**

- a) Deverão ser preenchidos todos os campos que estão na cor cinza;
- b) Atentar que os campos em azul contém fórmulas protegidas e não poderão ser editadas;
- c) Os quadros com composição societária devem ser preenchidos somente com números na coluna "quantidade", e caso não existam agricultores em alguma condição, preencher com o número "zero";
- d) A quantidade de associados por município deverá ser contabilizada corretamente, conferida, e só então anexada no sistema merenda;
- e) As quantidades totais de Categoria de Agricultores e Resultado da Composição Societária deverão ser preenchidas em consonância ao número de agricultores contidos nas listas;

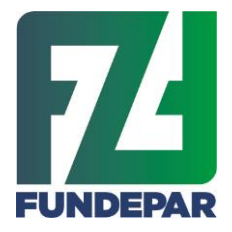

Governo do Estado do Paraná Instituto Paranaense de Desenvolvimento Educacional Departamento de Nutrição e Alimentação Comissão de Análise e Julgamento

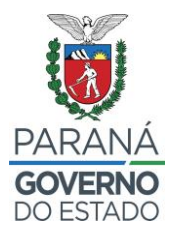

- f) As listas de composição societária (com e sem CAF/DAP), bem como associados por município, podem ter o número de linhas inseridas ou excluídas, conforme a necessidade;
- g) Ao final salvar, o arquivo, nominando preferencialmente da seguinte forma: Lista de Cooperados\_CNPJ\_SIGLA da cooperativa.

**Ressalta-se que todas as informações contidas nas planilhas são de inteira responsabilidade de cada proponente, e a identificação de eventuais discrepâncias pode ensejar sua inabilitação, caso comprovada má fé. Por este motivo é fundamental que todos os dados sejam digitados, calculados (quando for o caso), conferidos e reconferidos.**

Até o presente momento verificou-se que três proponentes da entrega ponto a ponto e duas da entrega central haviam efetivado os projetos de venda, Anexo I. Foram consultadas sobre o interesse em desfazer a efetivação para realizar ajustes na lista de associados, possibilitando assim as mesmas condições das outras proponentes, que ainda não realizaram a efetivação. São elas:

- 1) Associação dos Agricultores Familiares de Catanduvas COOPERUVAS CNPJ 14.736.414/0001-98;
- 2) Associação da Agricultura Familiar de Colorado CNPJ 36.374.491/0001-88;
- 3) Cooperativa de Produção, Comercialização e Agroindústria Agroecológica Uni COPRAUF – CNPJ 27.202.775/0001-04.
- 4) Cooperativa agroindustrial da Lapa 05.306.715/0001-90
- 5) Cooperativa dos Trabalhadores Rurais da Reforma Agraria Maria Rosa do Contestado 26.400.031/0001-23.

Finalmente, em razão das recentes orientações, estuda-se a possibilidade dilação do prazo final para elaboração de propostas.

Curitiba, 10 de março de 2023

### **Comissão de Análise e Julgamento Portaria 23/2023**

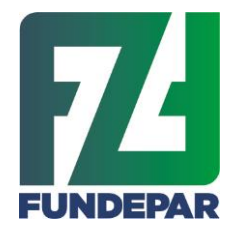

Governo do Estado do Paraná Instituto Paranaense de Desenvolvimento Educacional Departamento de Nutrição e Alimentação Comissão de Análise e Julgamento

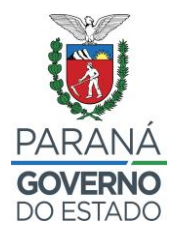

# **ANEXO I**

Print de tela -Sistema Merenda – Proponentes que efetivaram proposta até 10/03/2023

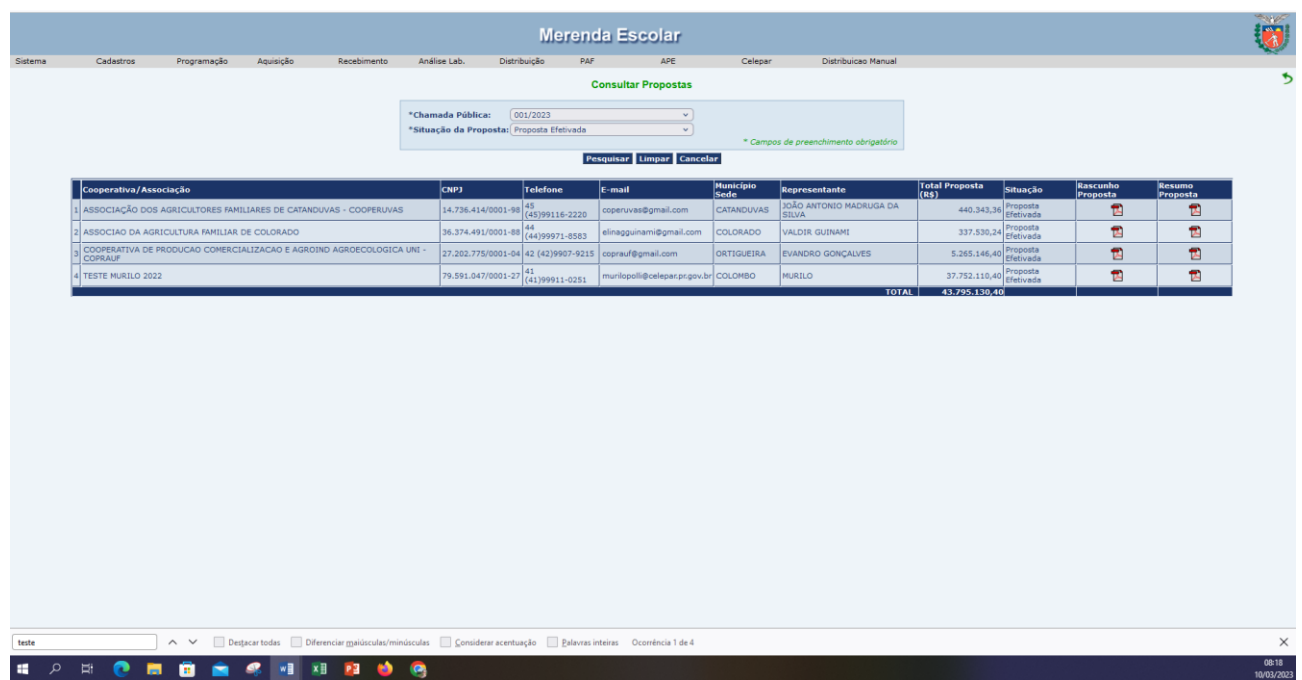

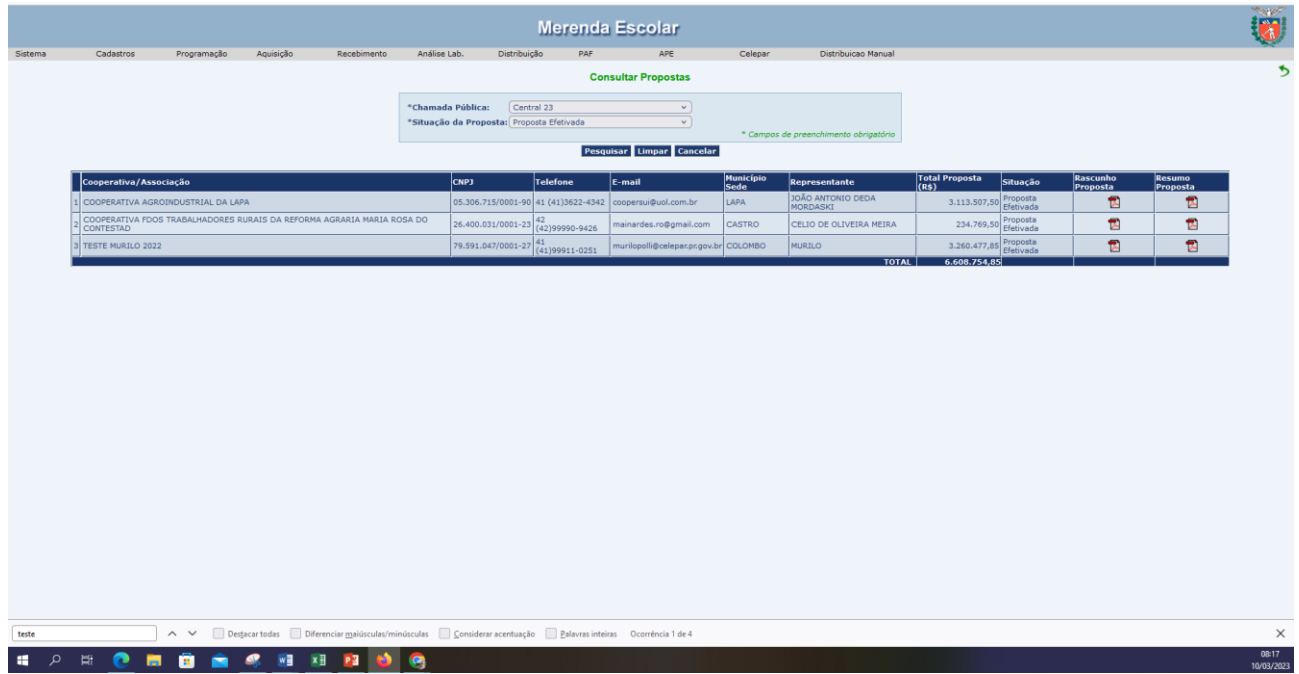

Observação: o quarto proponente que consta na tela se refere a cooperativa teste, criada para a realização de simulações pela Celepar.